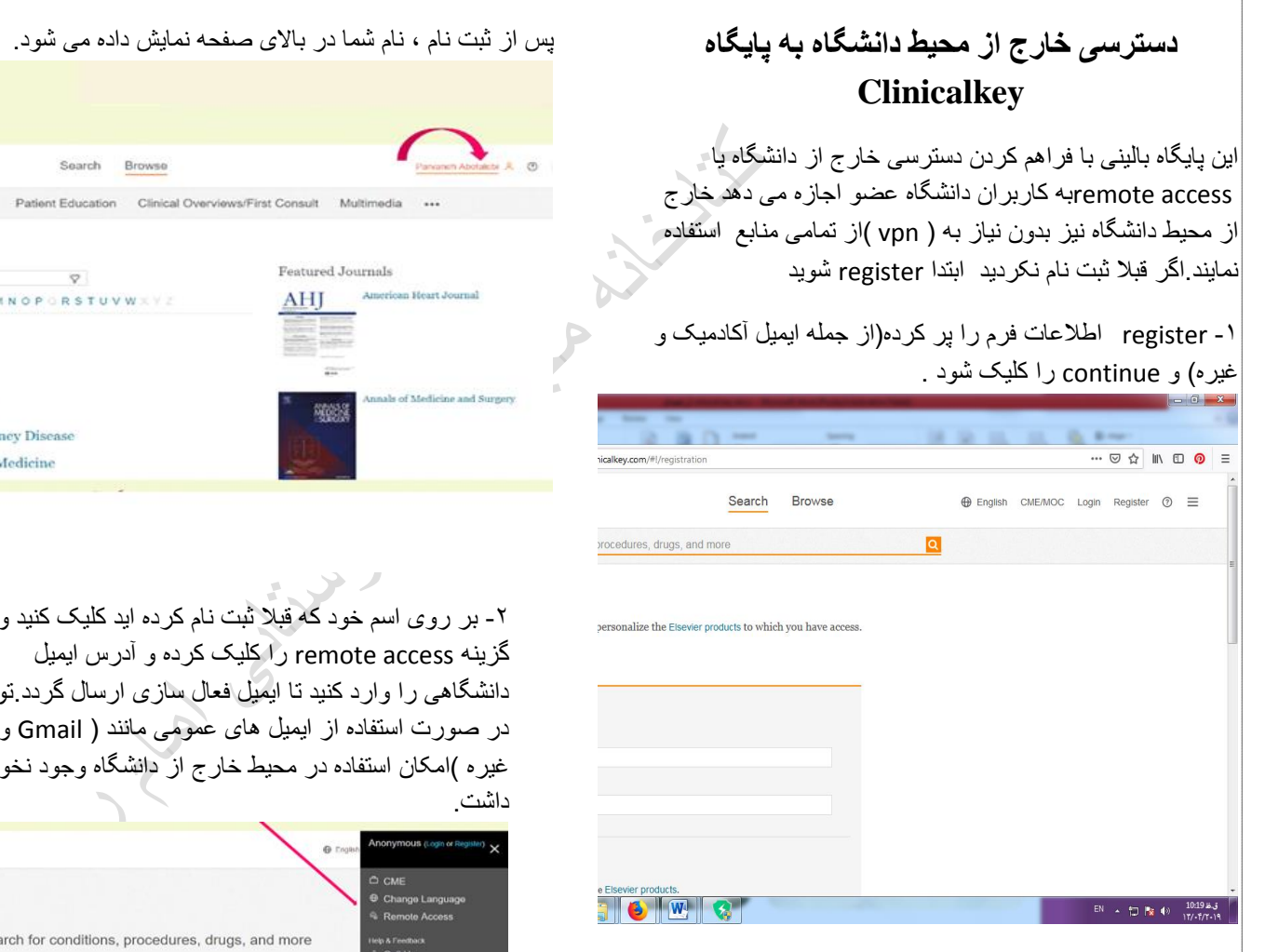

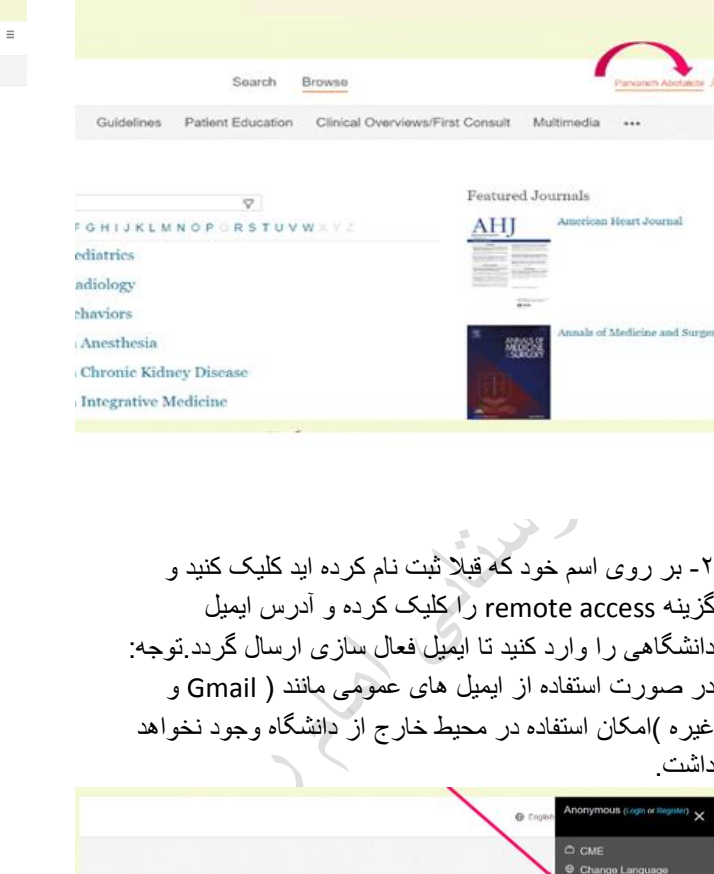

Search for conditions, procedures, drugs, and more

 $\vee$  Search

Books Journals Drug Monographs Guide

All Types

Browse

 $\overline{\mathbf{a}}$ 

⊙ Help<br>○ Leave Feedback

About ClinicalKey

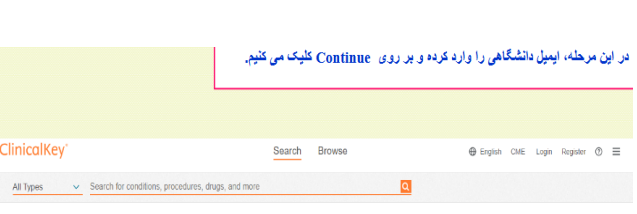

Apply for remote access

If your institution has Remote Access enabled, this feature will allow you to access ClinicalKey even when you are not on your institution's network.

To begin, please input your institutional email address below. Remote Access is not compatible with a Yahoo, Gmail, or other personal email account. If you do not have an email address associated with your institution, please contact your institution's administrator to obtain remote access.

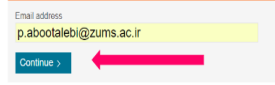

-3 با دیدن activation access remote وارد ایمیل آکادمیک خود شوید و گزینه remote your activate access ایمیل دریافتی از شرکت Elsevierانتخاب نمایید

J.

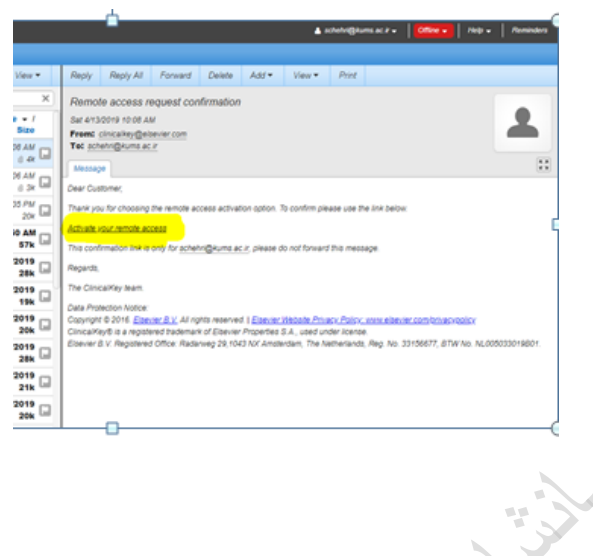

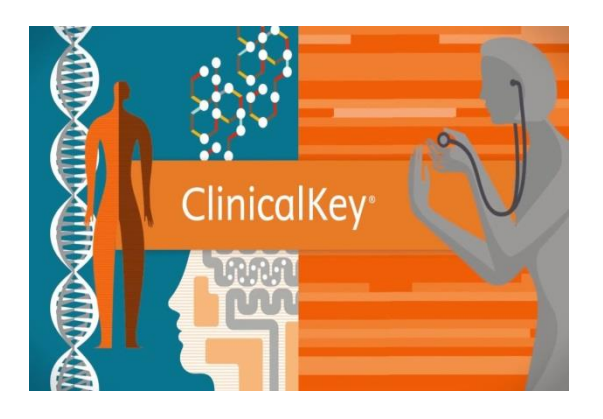

**دسترسی خارج از محیط دانشگاه به پایگاه Clinicalkey**

"ClinicalKey Remote Access"

**گرداوری و تهیه :**

**شهین کرمی )کارشناس کتابداری( کتابخانه مجتمع بیمارستانی امام رضا)ع(کرمانشاه**

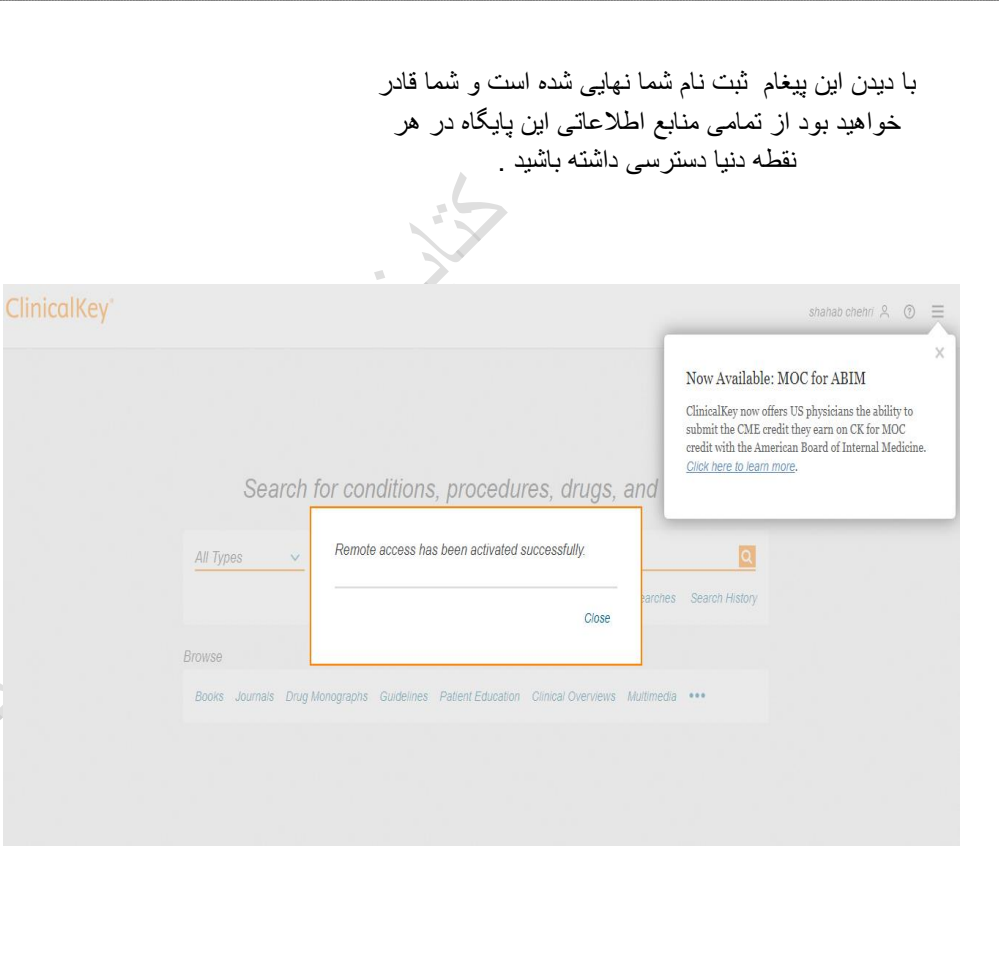

در صورت هر گونه سوال و یا مشکلی حضورا و یا با شماره 39267243 333- با کتابخانه مجتمع بیمارستانی امام رضا)ع( تماس بگیرید